## **РАБОЧАЯ ПРОГРАММА ПРОФЕССИОНАЛЬНОГО МОДУЛЯ**

## **ПМ.03 ПРОВЕДЕНИЕ РАСЧЕТОВ С БЮДЖЕТОМ И ВНЕБЮДЖЕТНЫМИ ФОНДАМИ**

Рассмотрено на заседании МО ПЭиУ Протокол № 9 от 18.05.2021г. Председатель МО Hay-Haпреева O.C.

Рабочая программа дисциплины разработана на основе:

1. Приказа Министерства образования и науки РФ от 5 февраля 2018 г. № 69 «Об утверждении федерального государственного образовательного стандарта среднего профессионального образования по специальности 38.02.01 Экономика и бухгалтерский учет (по отраслям)»

«Бухгалтер». Профессионального стандарта утверждённого 2. приказом Министерства труда и социальной защиты Российской Федерации от 21 февраля 2019 г. № 103н (зарегистрирован Министерством юстиции Российской Федерации 25 марта 2019 г., регистрационный № 54154)

3. Примерной программы дисциплины ПМ.03 Проведение расчетов с бюджетом и внебюджетными фондами по специальности среднего профессионального образования 38.02.01 Экономика и бухгалтерский учет (по отраслям), разработанной Федеральным учебно-методическим объединением в системе среднего профессионального образования по укрупненным группам профессий, специальностей 38.00.00 Экономика и управление

Организация-разработчик: Государственное бюджетное профессиональное образовательное учреждение Иркутской области «Братский торгово-технологический техникум» (далее - ГБПОУ ИО БТТТ)

#### Разработчик(и):

Староверова Алла Валентиновна, преподаватель, высшая квалификационная категория

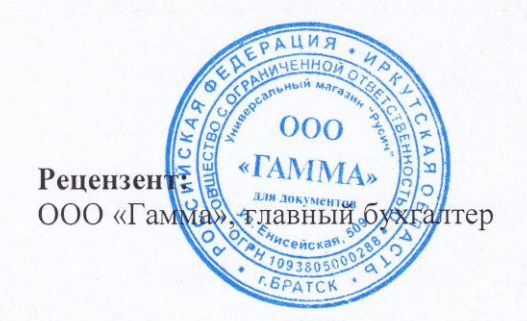

Amme

И.В. Анисимова

# **СОДЕРЖАНИЕ**

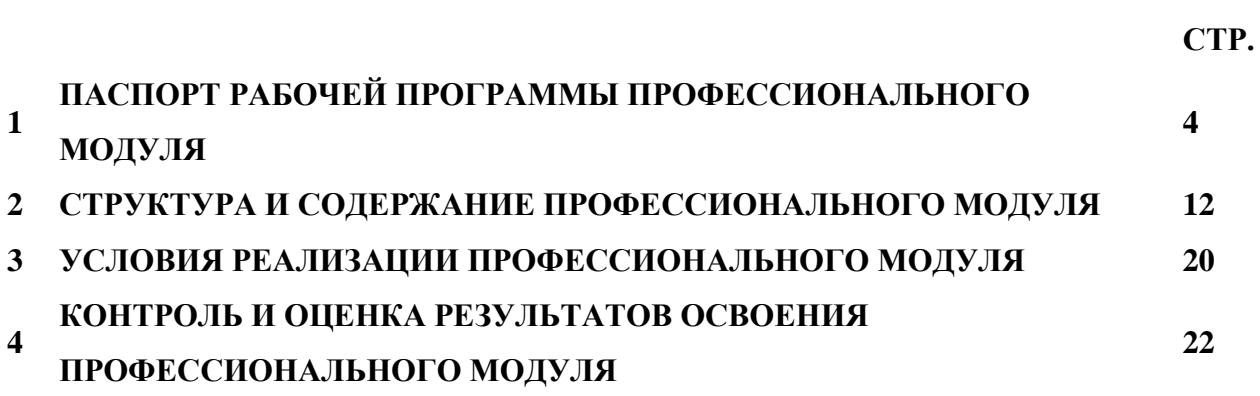

### **1. ПАСПОРТ ПРОГРАММЫ ПРОФЕССИОНАЛЬНОГО МОДУЛЯ 03 ПРОВЕДЕНИЕ РАСЧЕТОВ С БЮДЖЕТОМ И ВНЕБЮДЖЕТНЫМИ ФОНДАМИ**

### **1.1. Область применения рабочей программы**

Рабочая программа профессионального модуля является частью программы подготовки специалистов среднего звена (далее - ППССЗ) в соответствии с ФГОС СПО ППССЗ 38.02.01 Экономика, бухгалтерский учет (по отраслям)*,* входящей в состав укрупненной группы специальностей 38.00.00 Экономика и управление.

Рабочая программа профессионального модуля включает в себя: паспорт рабочей программы профессионального модуля, структуру и содержание профессионального модуля, условия реализации профессионального модуля, контроль и оценка результатов освоения профессионального модуля.

**1.2. Место профессионального модуля в структуре ППССЗ:** профессиональный модуль входит в профессиональный учебный цикл ППССЗ

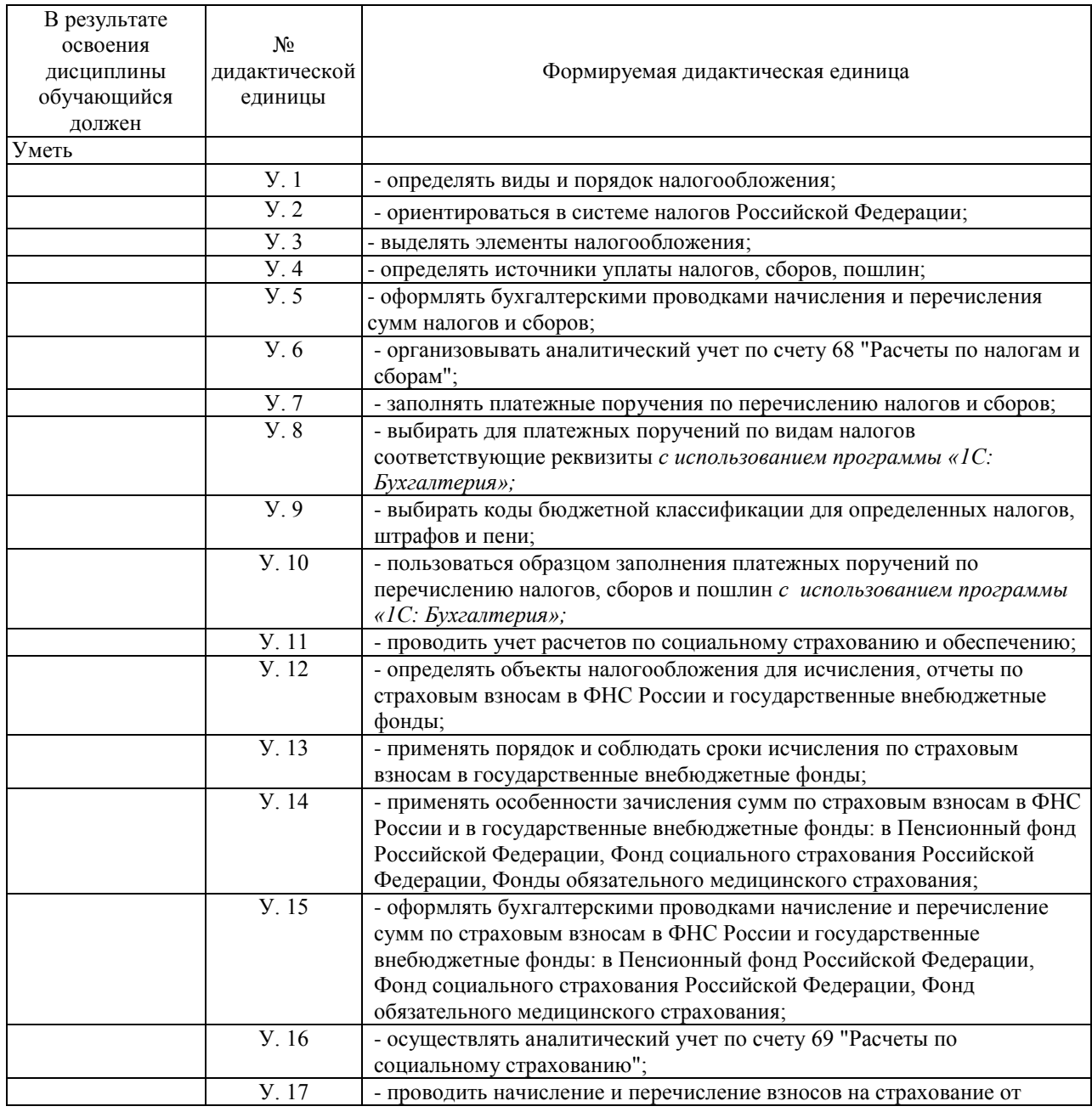

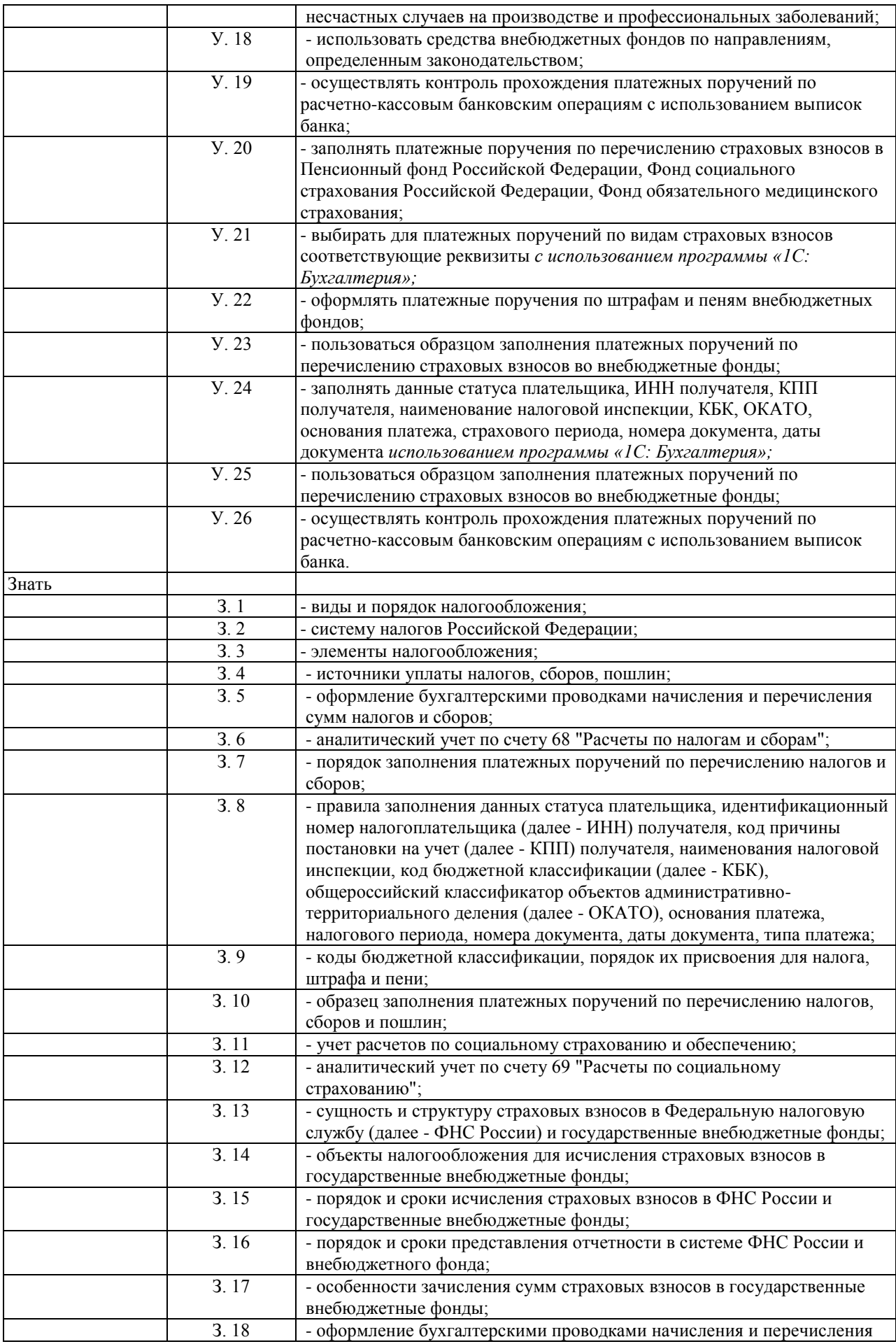

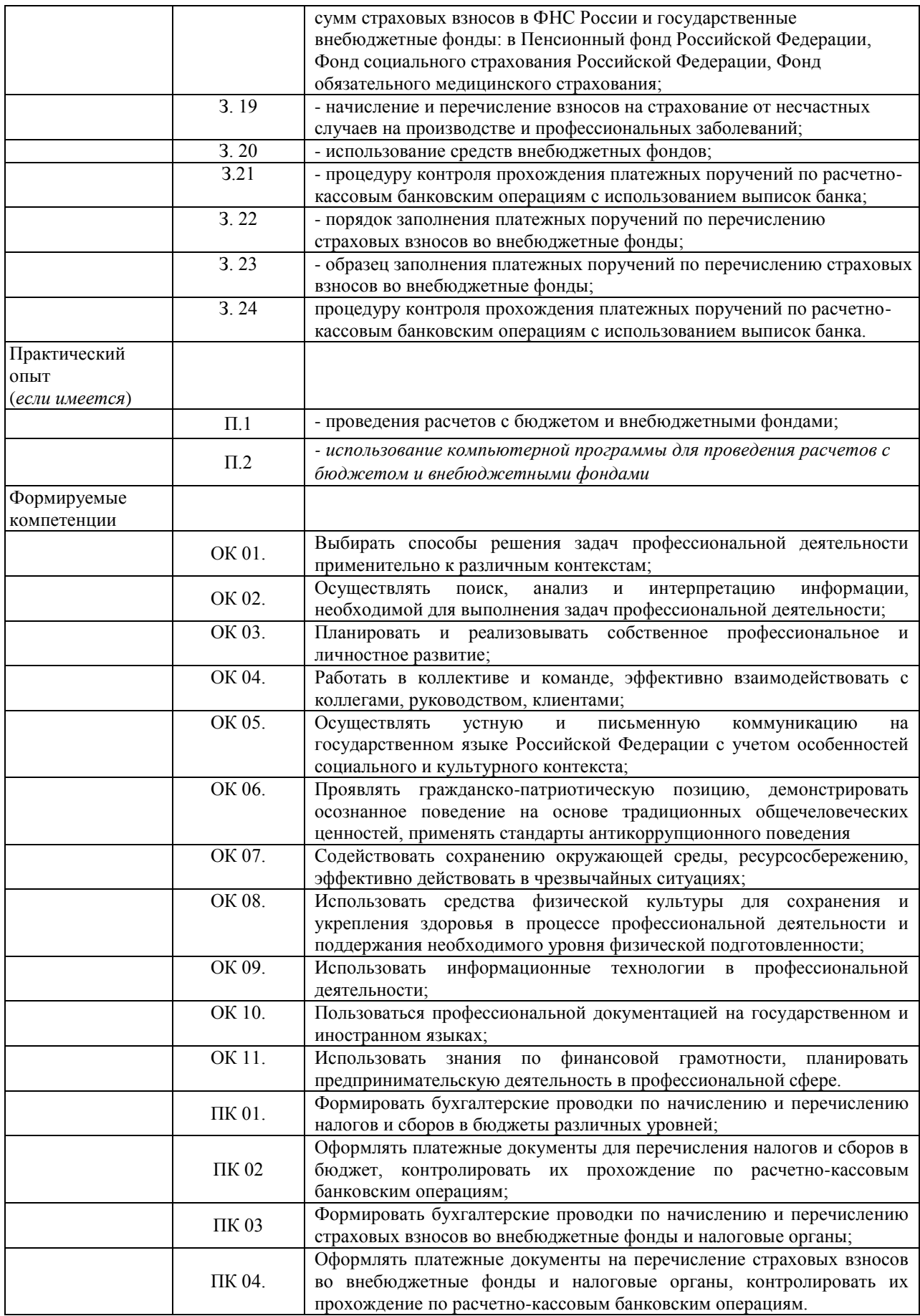

## **1.4. Результаты освоения профессионального модуля**

Результатом освоения рабочей программы профессионального модуля является овладение обучающимися видом профессиональной деятельности Проведение расчетов с бюджетом и внебюджетными фондами в том числе профессиональными (ПК) и общими (ОК) компетенциями.

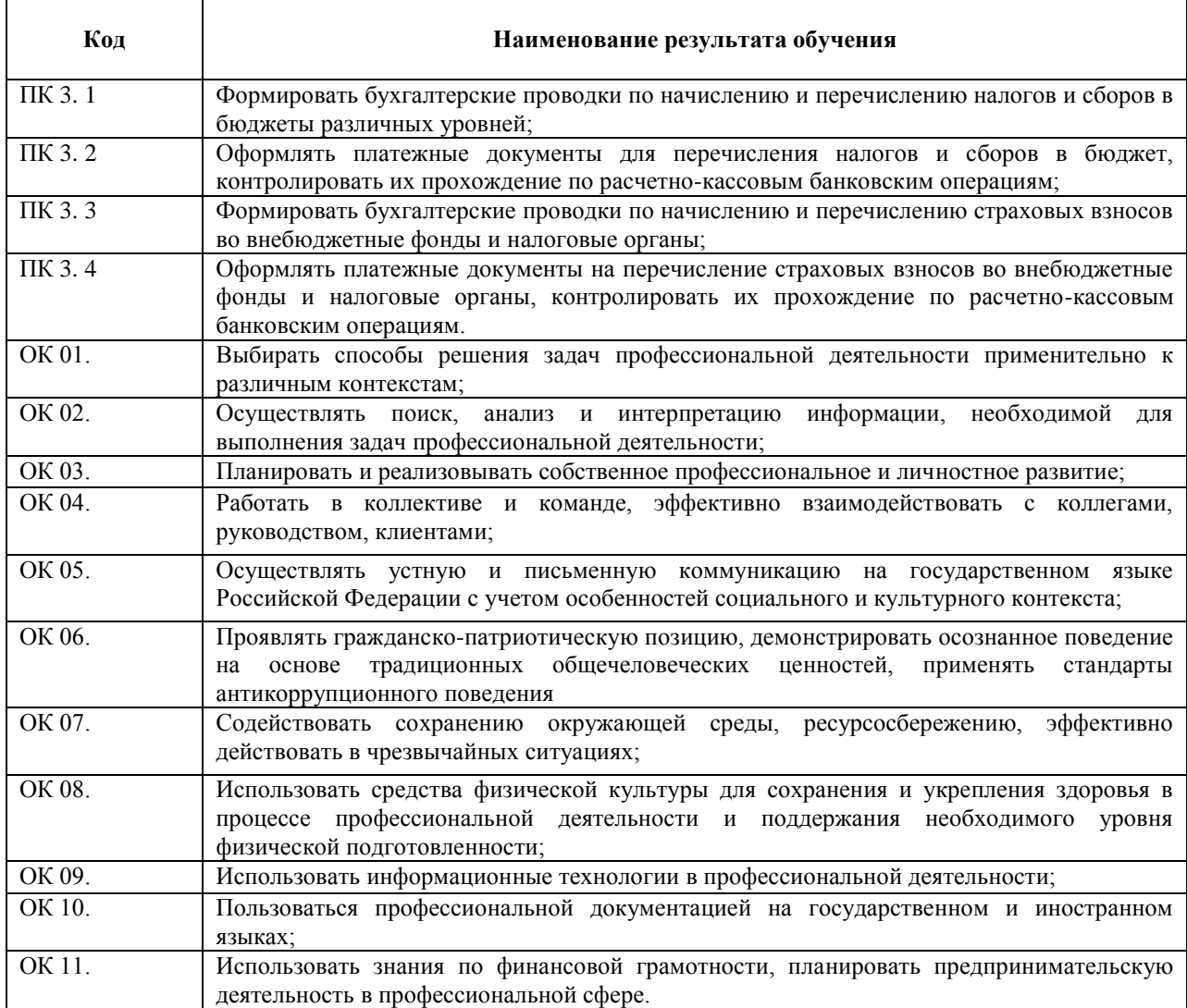

## **1.5. Количество часов на освоение рабочей программы профессионального модуля:**

Объем образовательной нагрузки 216 часов, в том числе:

Самостоятельна учебная нагрузка 18 часов,

Всего занятий 198 часов:

Теоретического обучения 26 часов;

Практические занятия 64 часа;

Практика 108 часов;

производственная практика 108 часов;

Промежуточная аттестация:

Консультации 16 часа;

Экзамен 10 часов

### **1.6. Использование часов вариативной части**

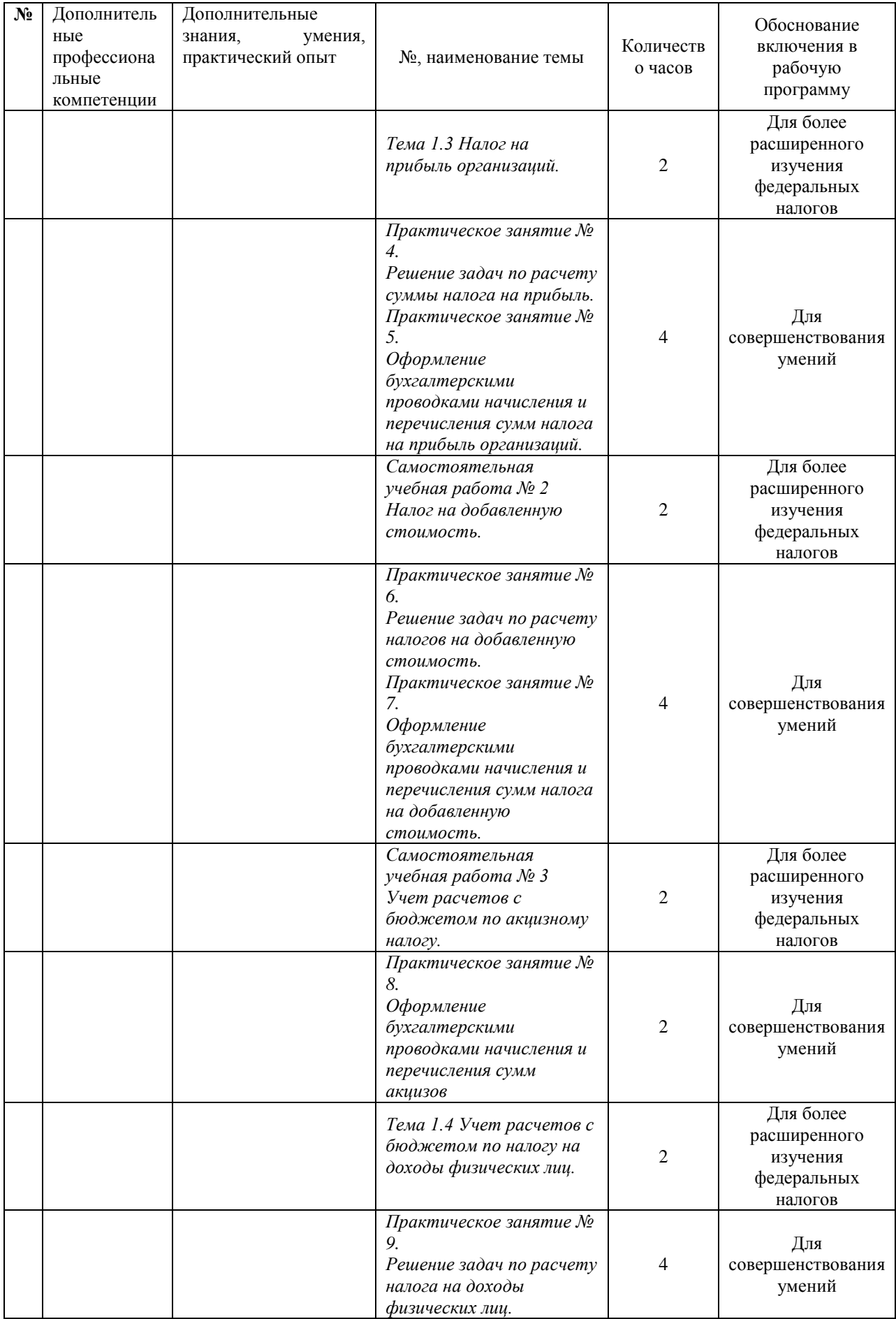

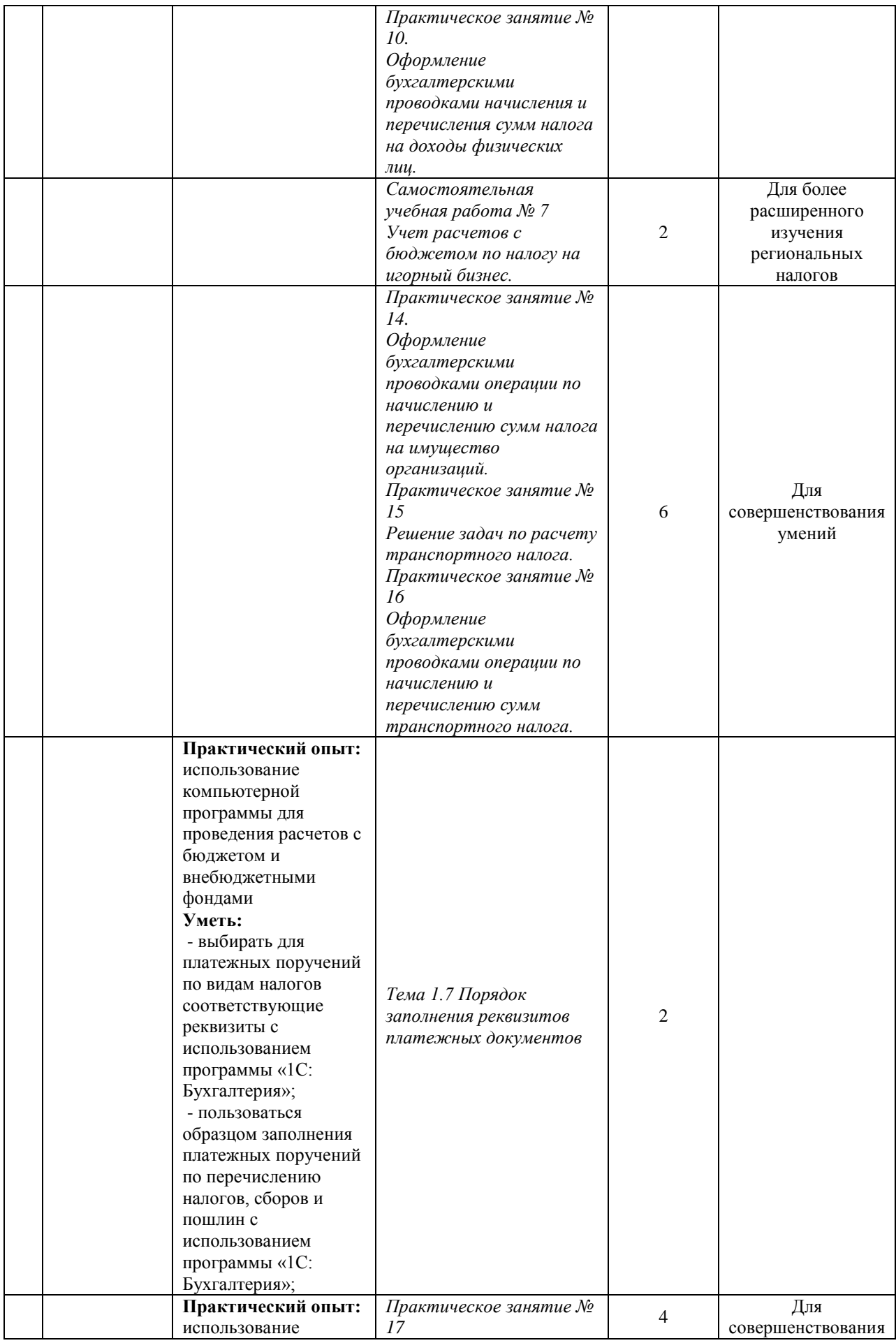

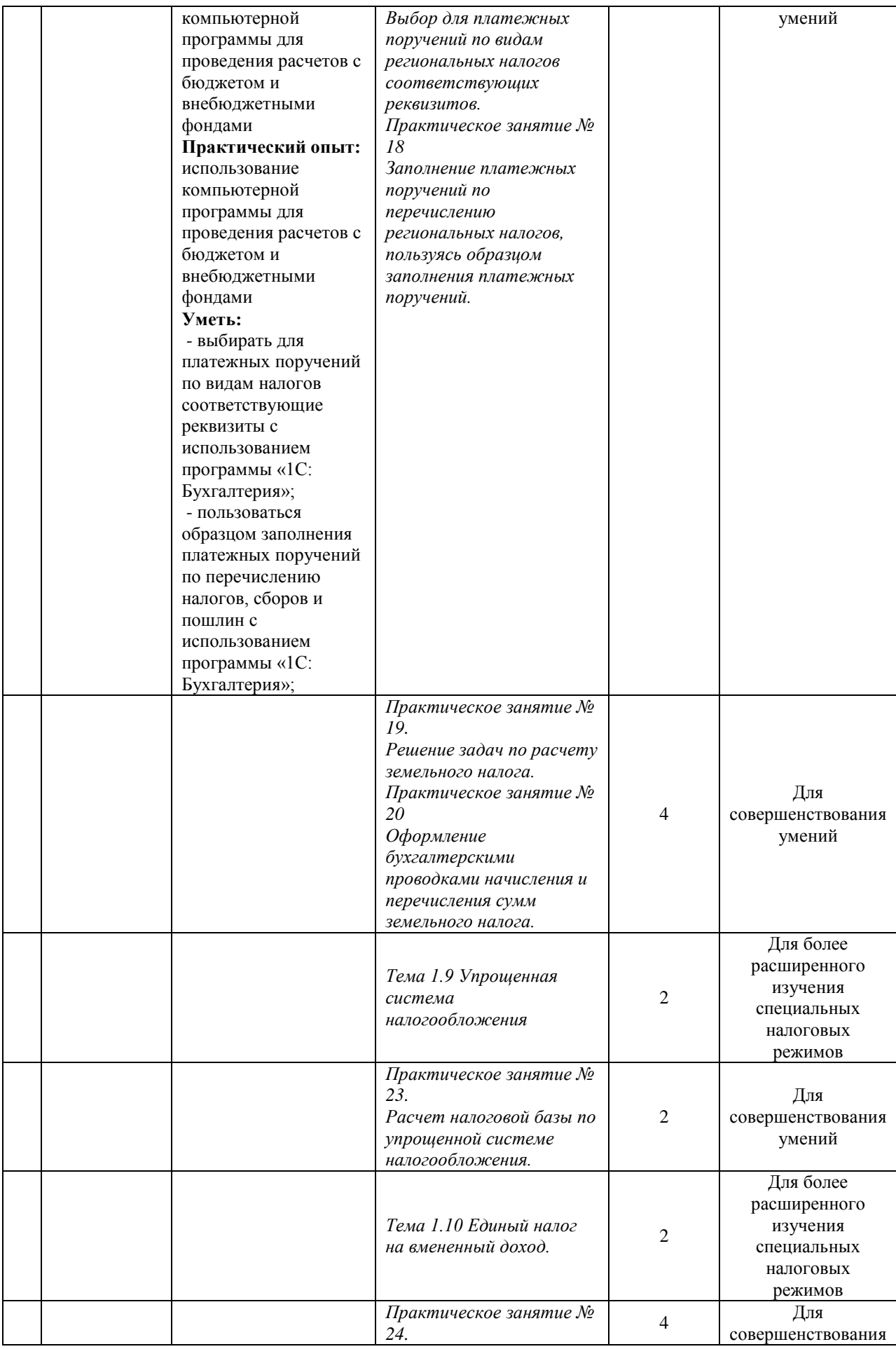

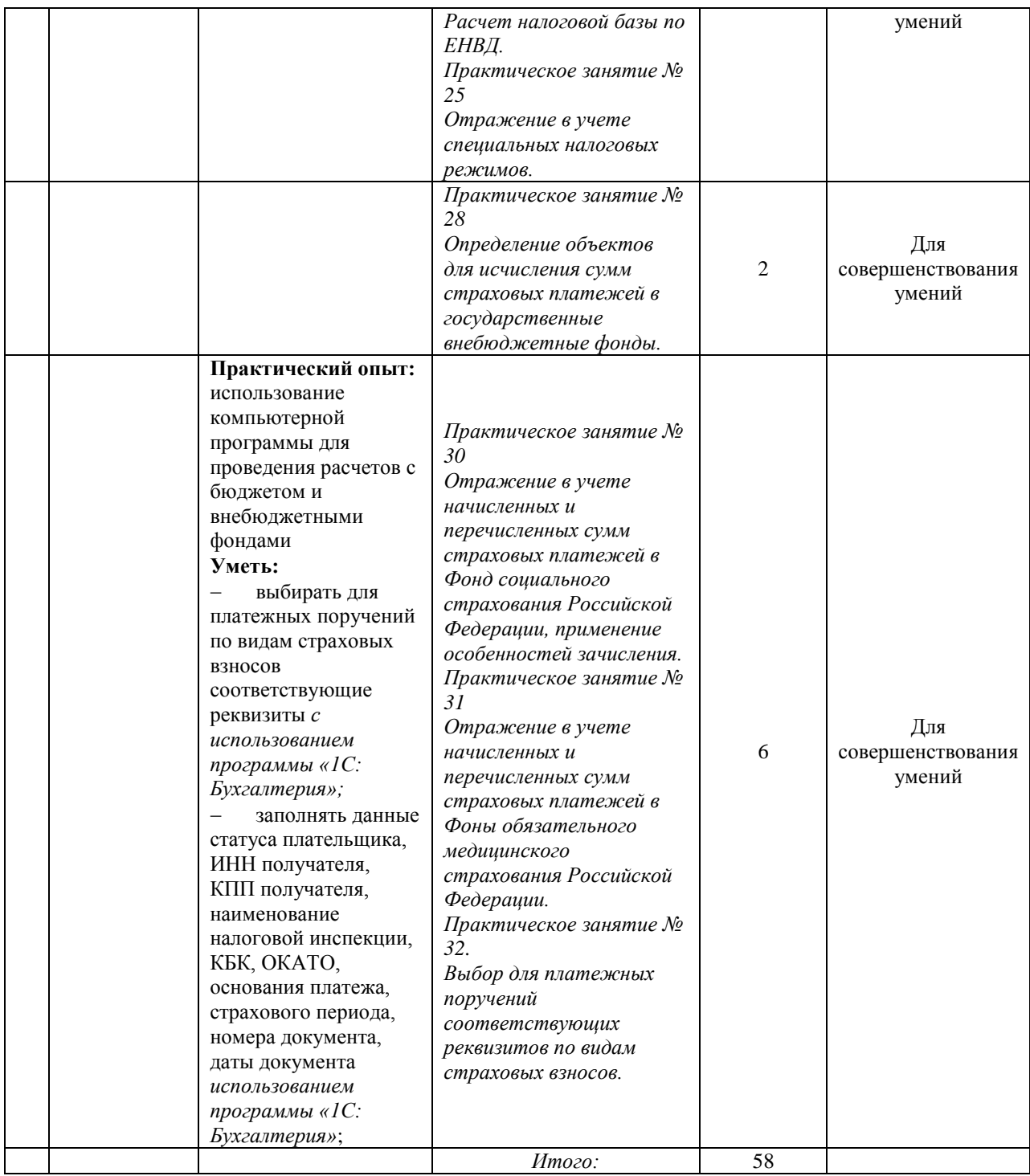

## **2. СТРУКТУРА И СОДЕРЖАНИЕ ПРОФЕССИОНАЛЬНОГО МОДУЛЯ**

## **2.1. Тематический план профессионального модуля**

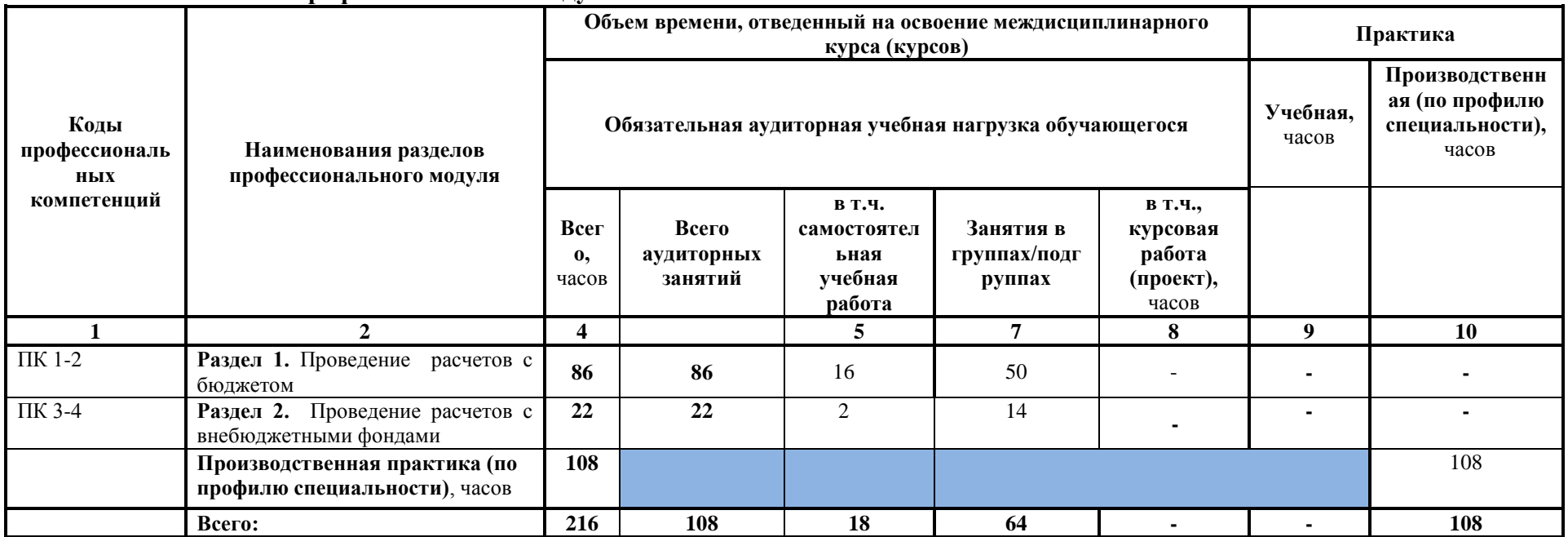

## **2.2.Учебная работа**

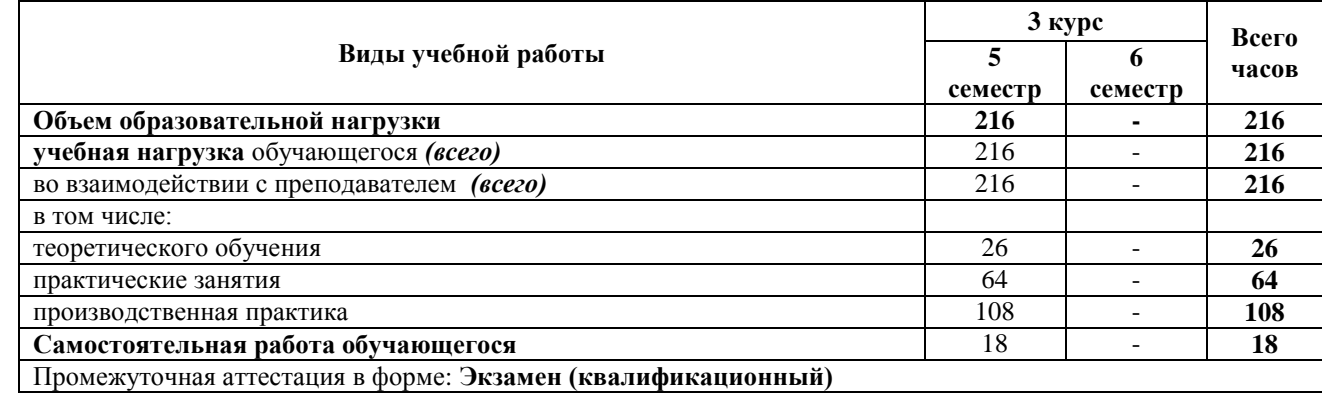

## **2.3. Тематический план и содержание профессионального модуля 03 Проведение расчетов с бюджетом и внебюджетными фондами**

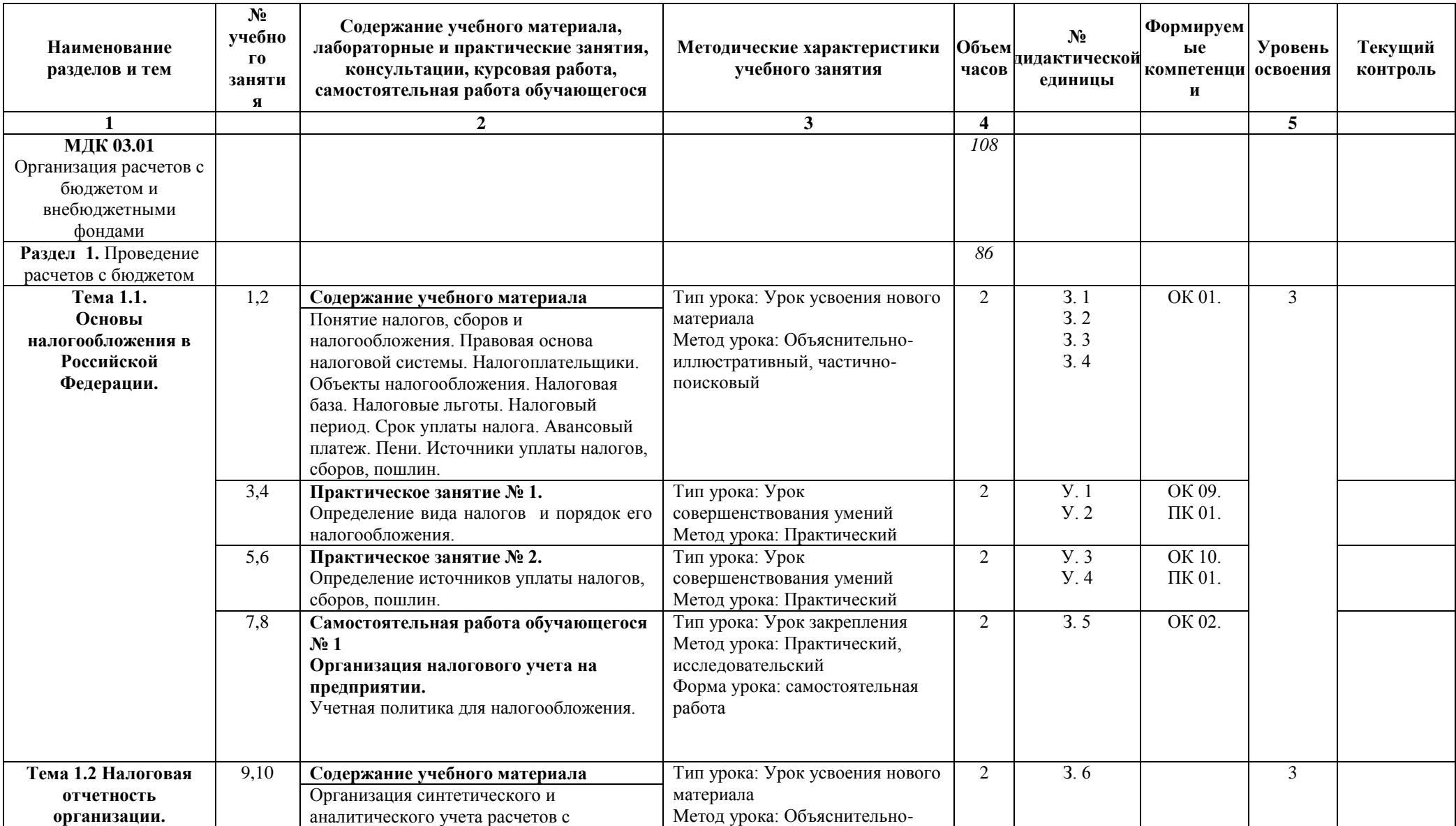

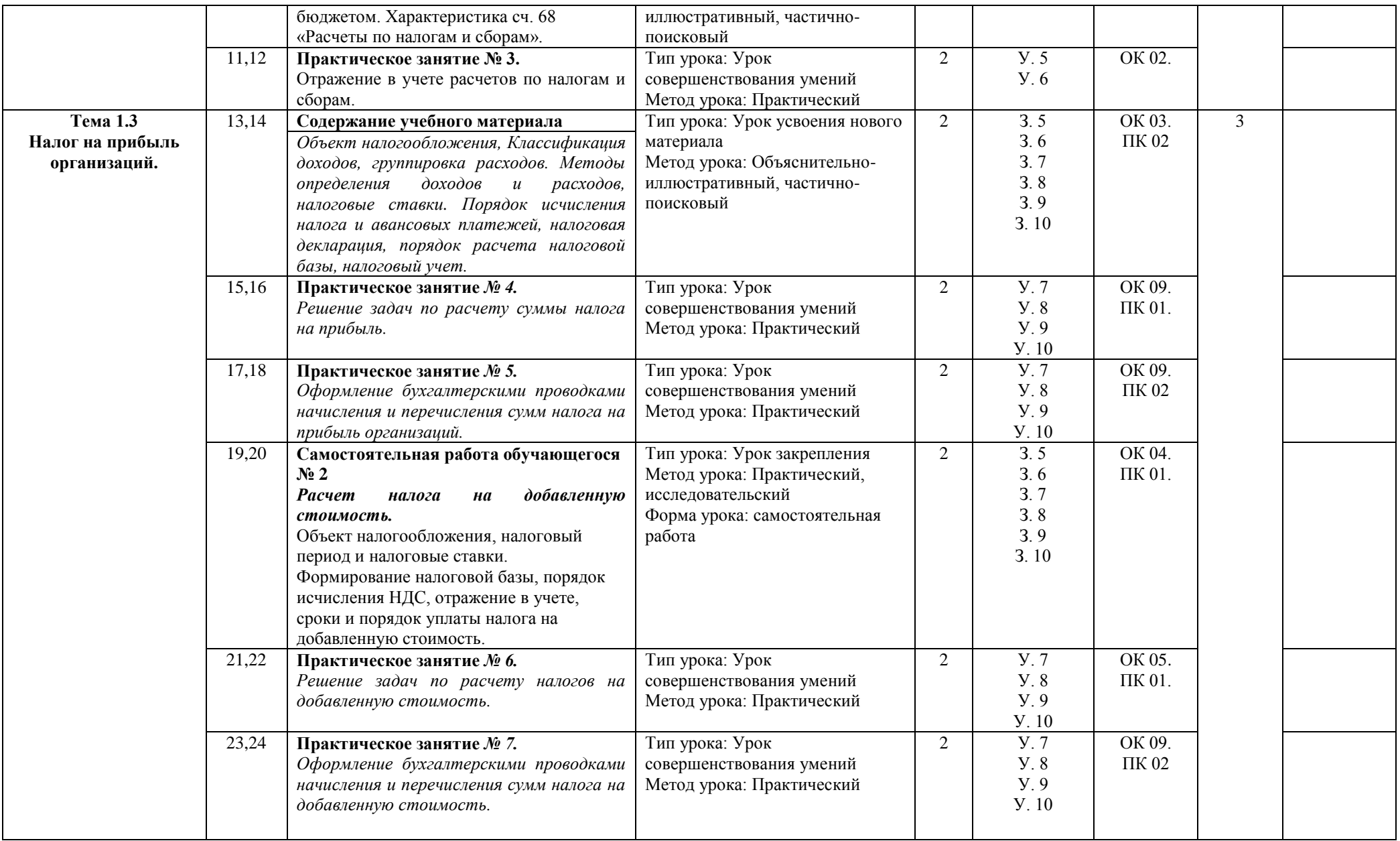

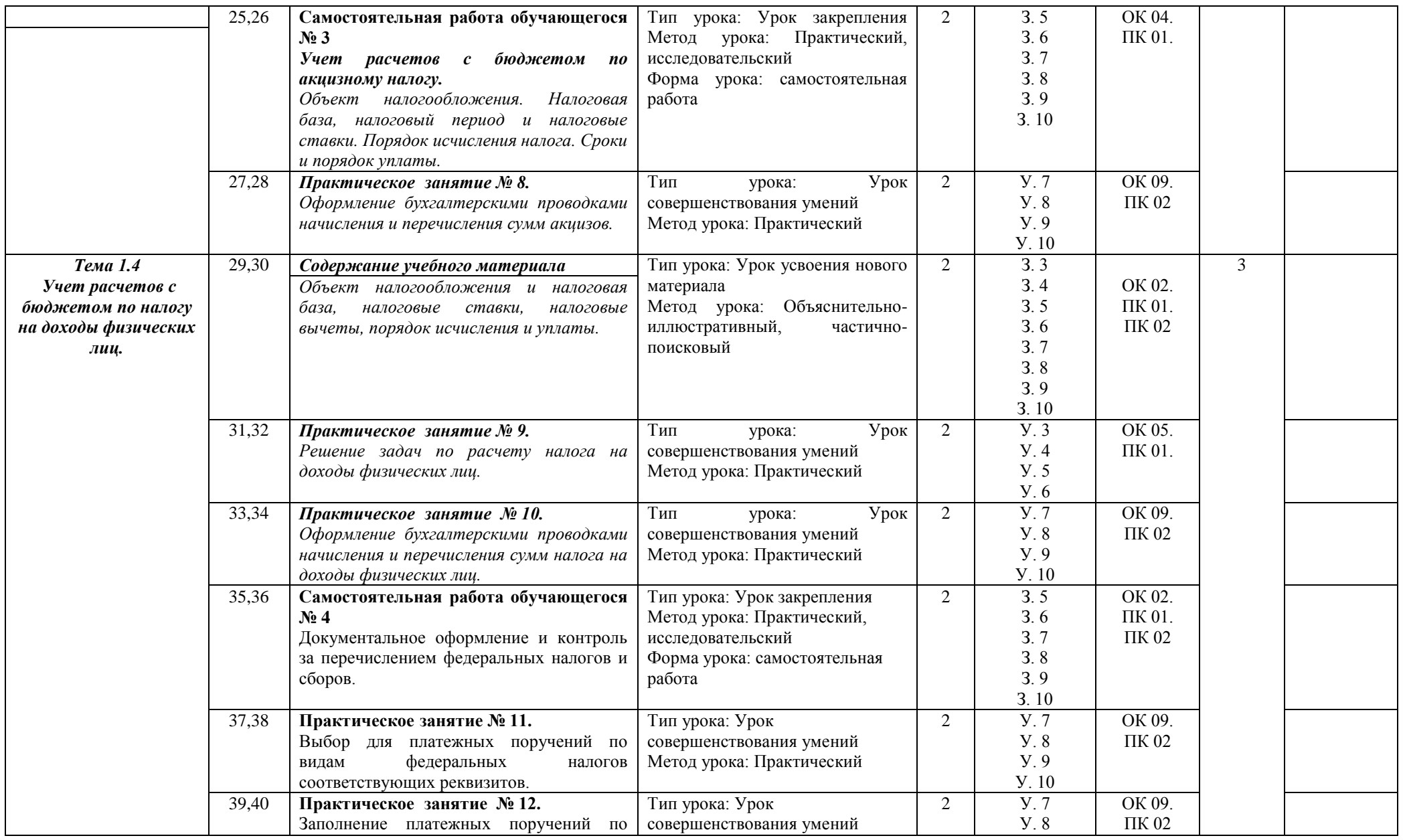

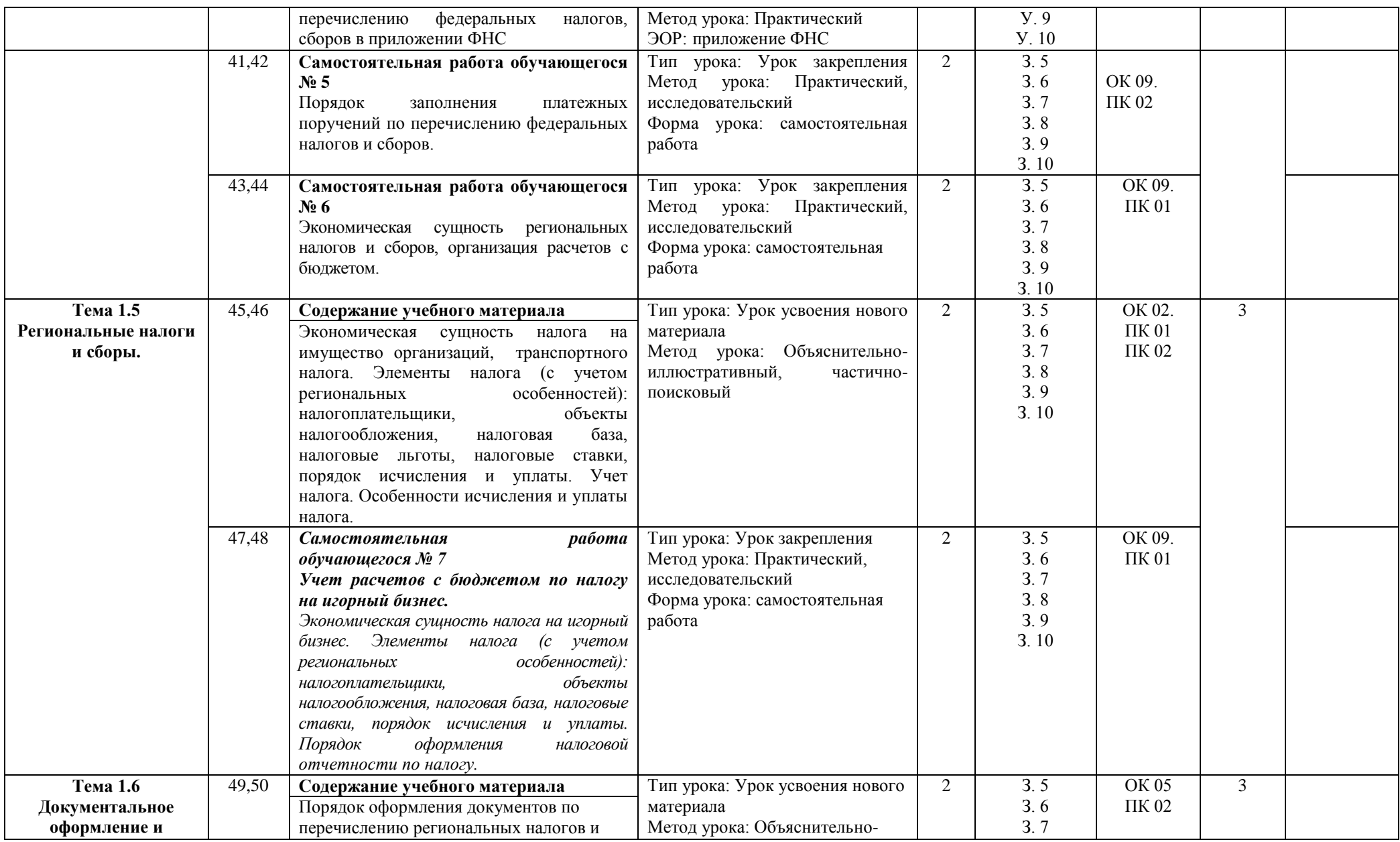

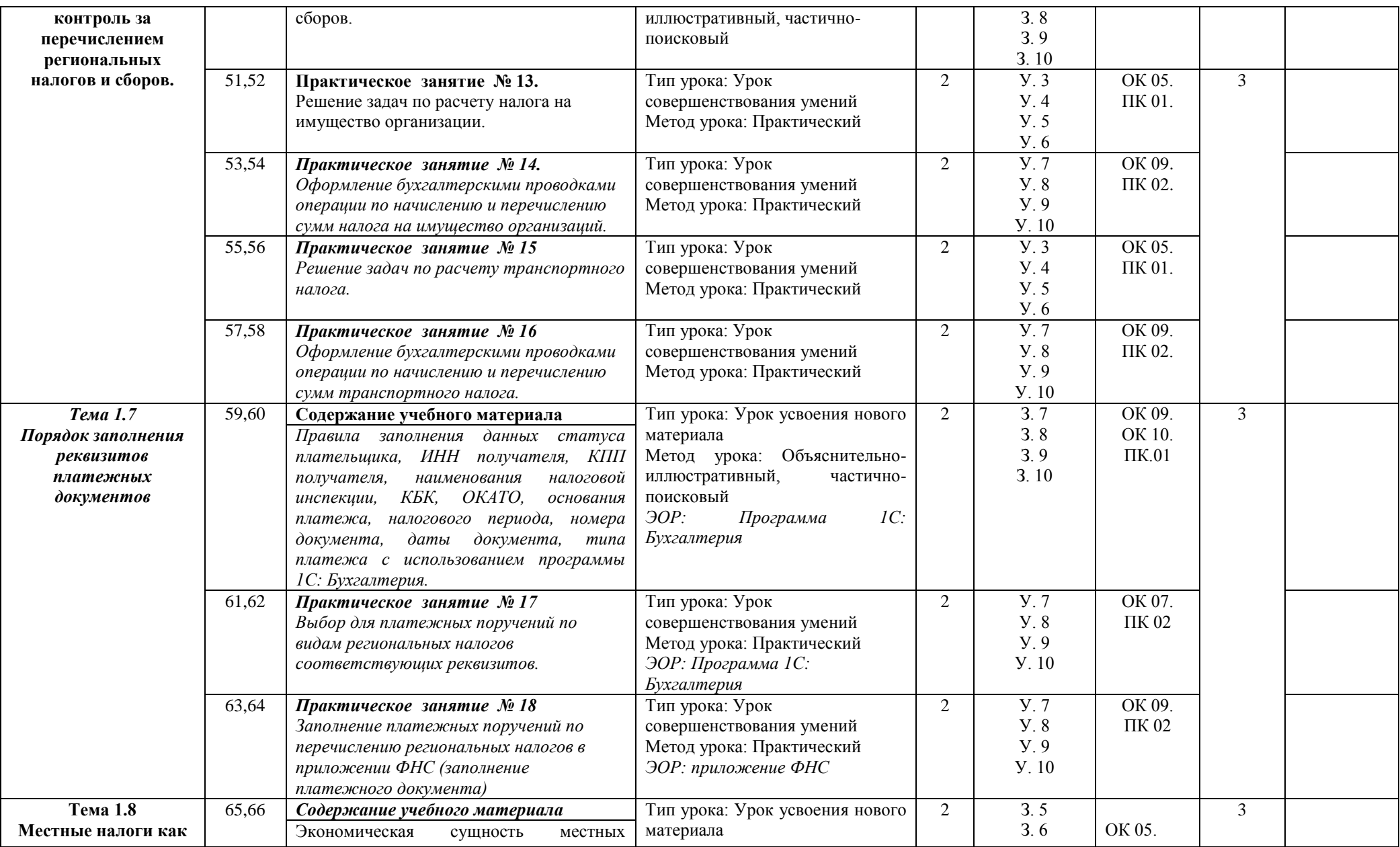

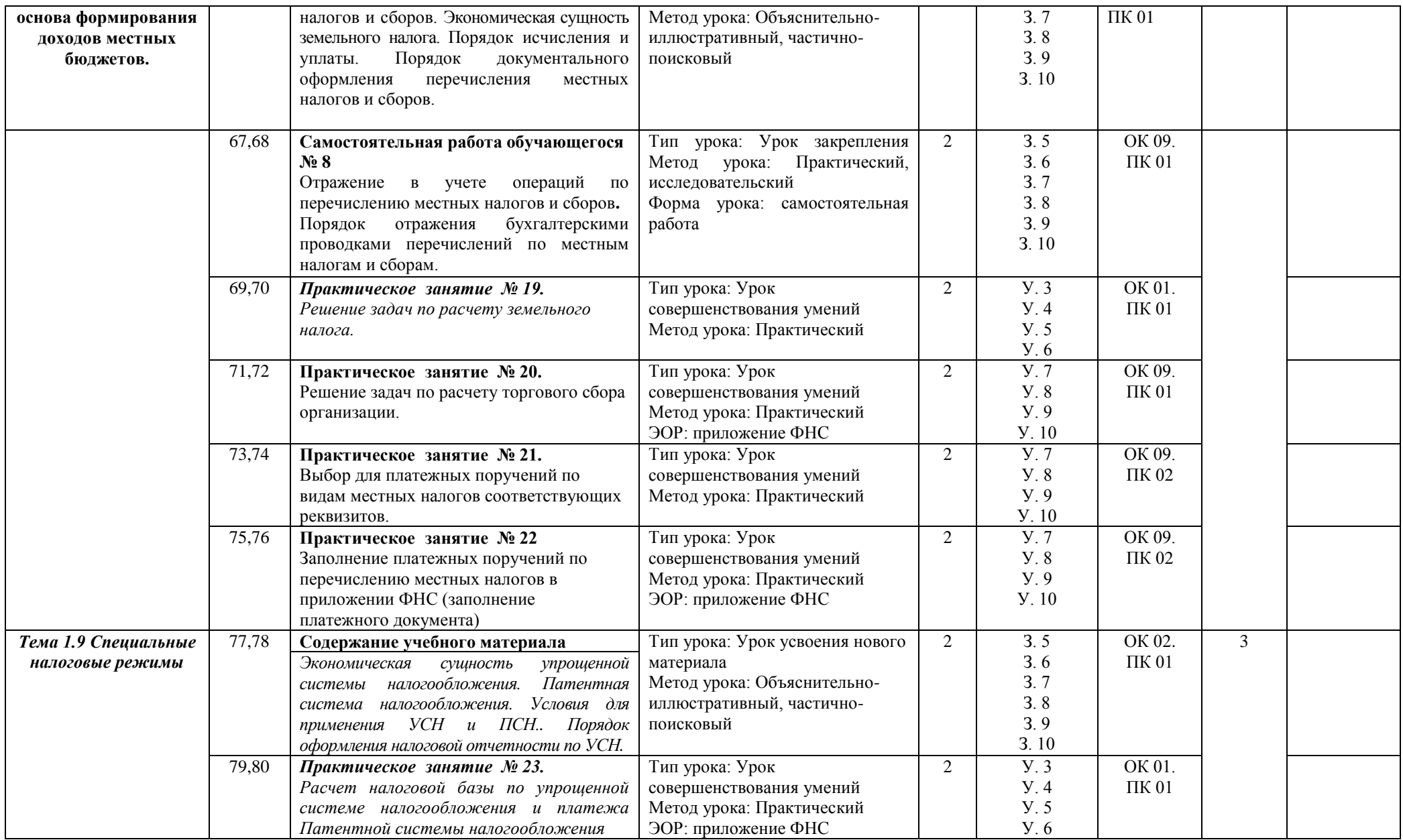

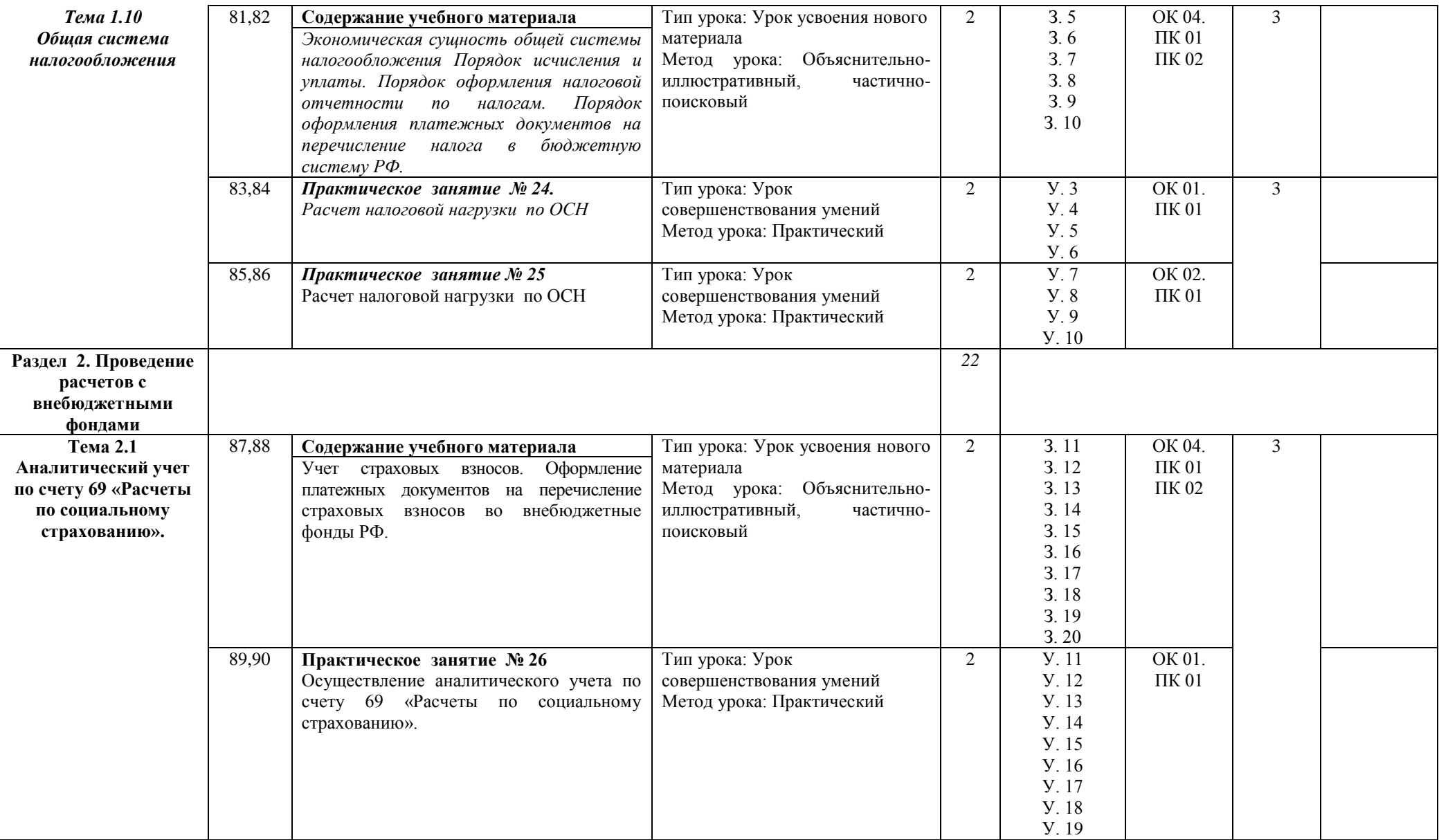

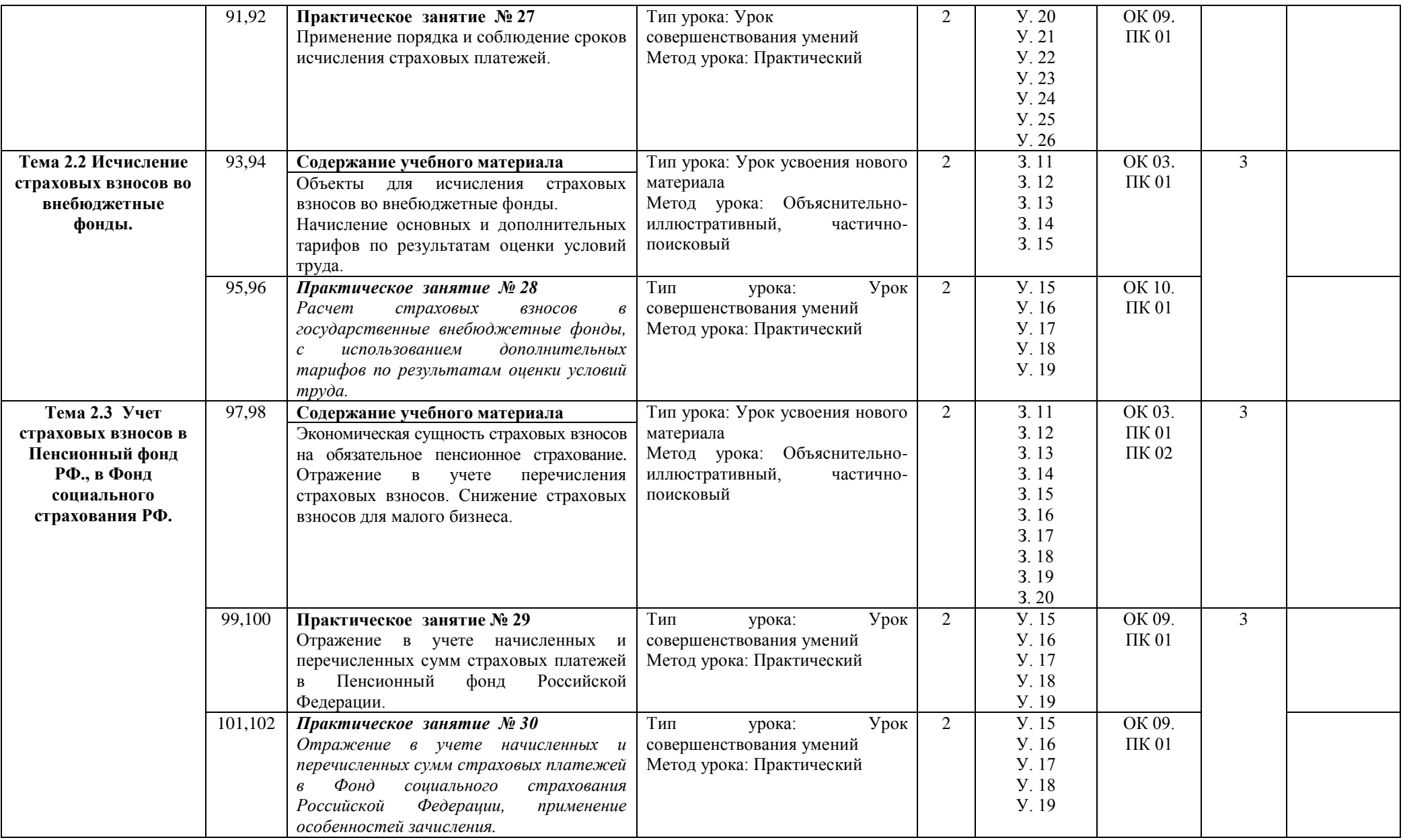

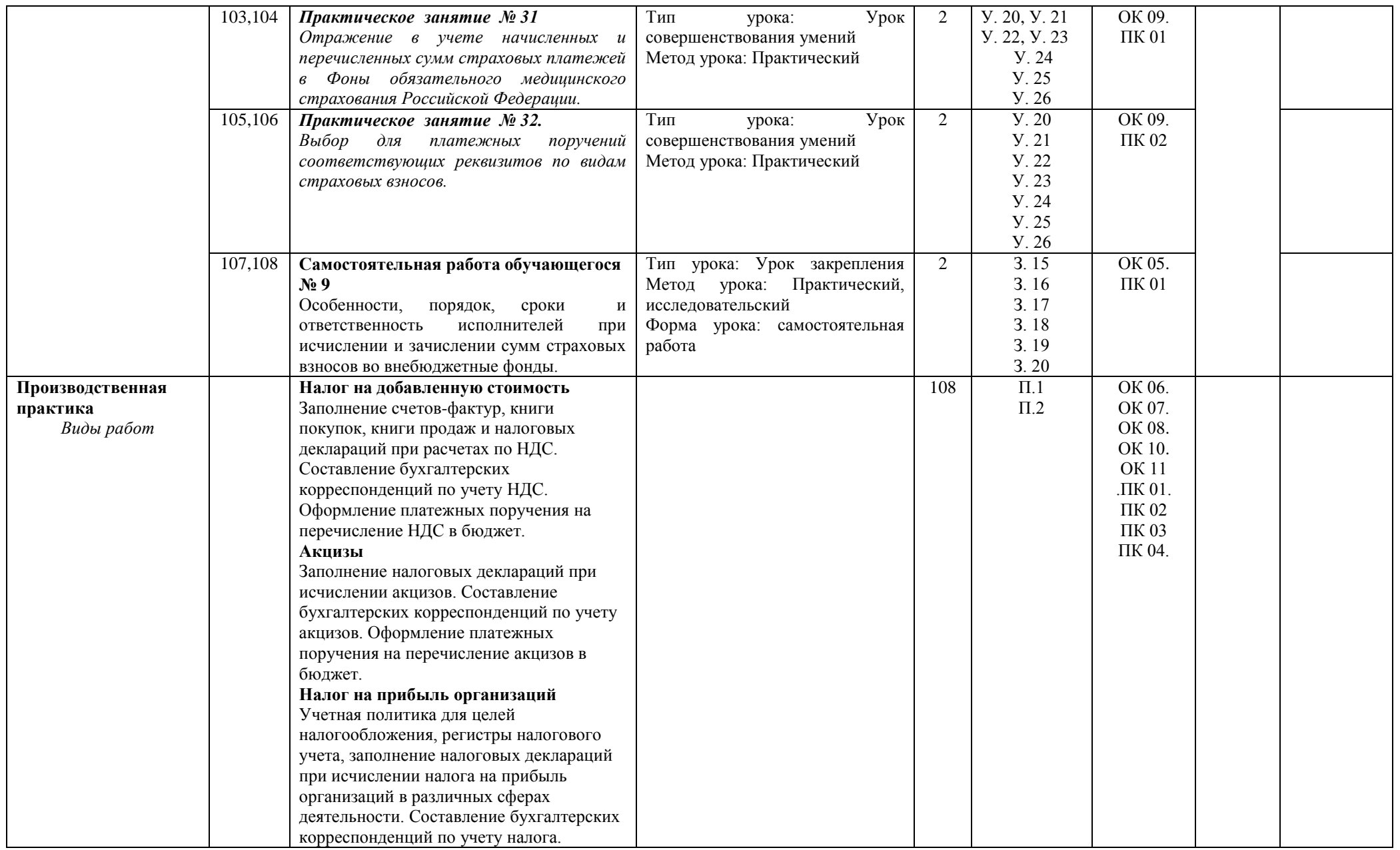

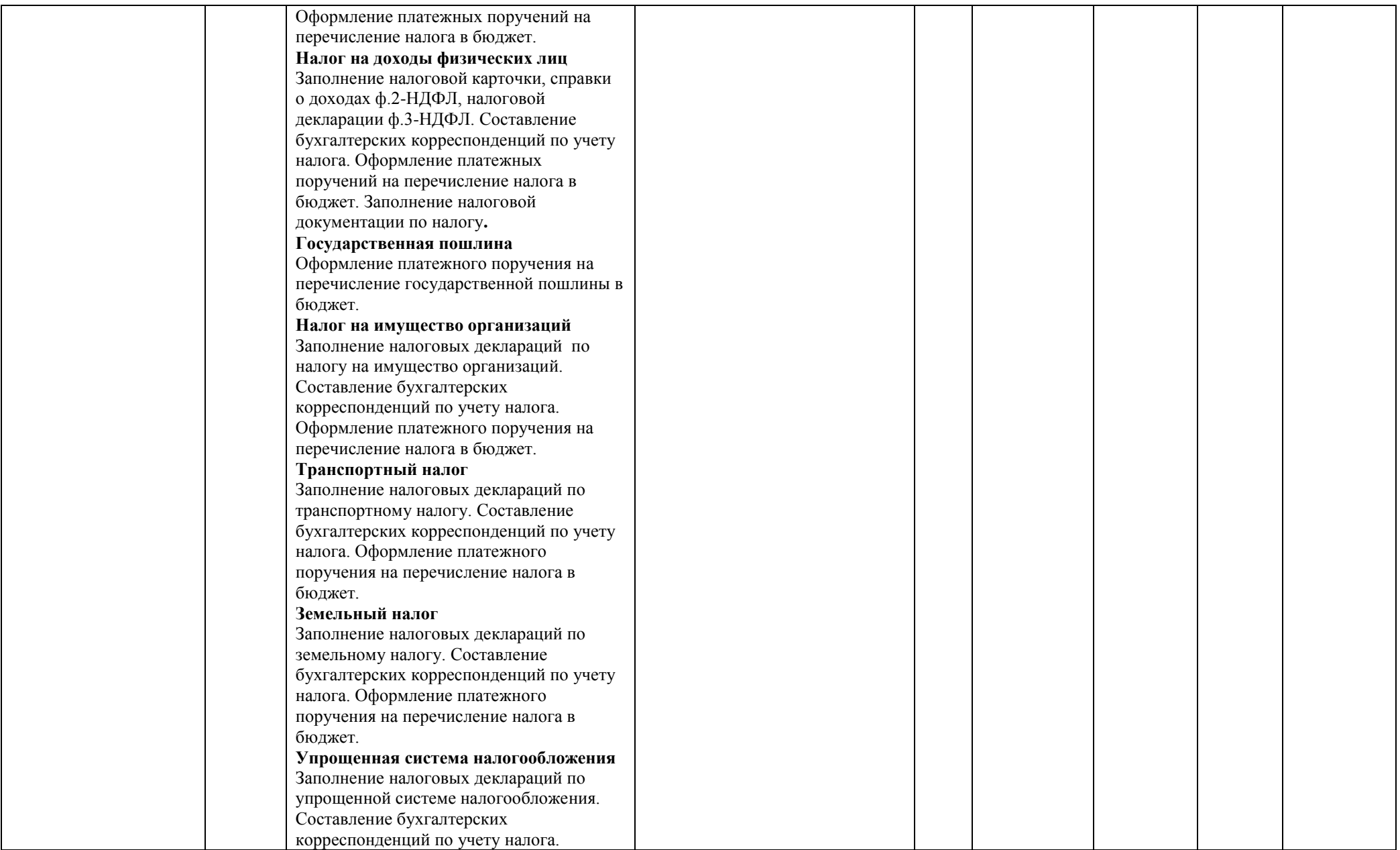

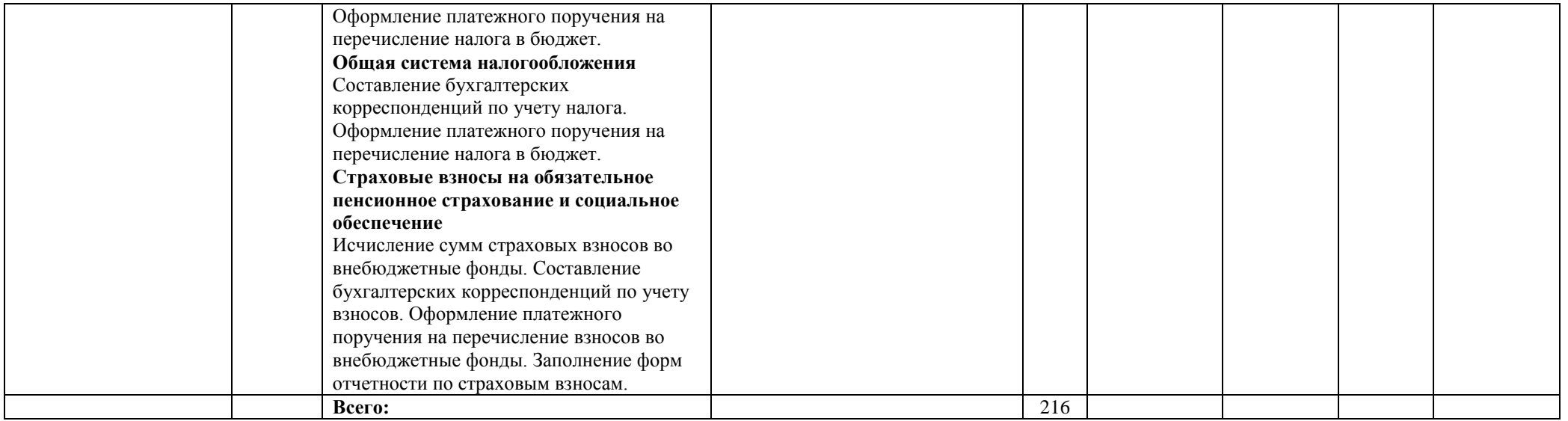

### **3. УСЛОВИЯ РЕАЛИЗАЦИИ ПРОГРАММЫ ПРОФЕССИОНАЛЬНОГО МОДУЛЯ**

### **3.1. Требования к минимальному материально-техническому обеспечению**

Реализация программы модуля предполагает наличие учебного кабинета бухгалтерского учета, налогообложения и аудита и учебной бухгалтерии.

Оборудование учебного кабинета и рабочих мест кабинета бухгалтерского учета, налогообложения и аудита

- рабочее место преподавателя;

-посадочные места по количеству обучающихся;

- комплект бланков бухгалтерской документации;

- комплект учебно-методической документации;

- наглядные пособия.

Технические средства обучения: компьютер с лицензионным программным обеспечением и мультимедиапроектор.

Оборудование учебной лаборатории и рабочих мест лаборатории:

- автоматизированное рабочее место преподавателя;

- рабочие места по количеству обучающихся;

- комплект калькуляторов.

Реализация рабочей программы модуля предполагает обязательную производственную практику.

### **3.2. Информационное обеспечение обучения**

**Перечень рекомендуемых учебных изданий, Интернет-ресурсов, дополнительной литературы**

### **Основные источники:**

1. Гомола А.И. Проведение расчетов с бюджетом и внебюджетными фондами (2-е изд., стер.) учебник 2018.

### **Дополнительные источники:**

1. Захарьин, В.Р. Налоги и налогообложение : учебное пособие / B. Р. Захарьин. - 2-е изд., перераб. и доп. - М.: Инфра-М, 2018. - 320 с.

### **Интернет-ресурсы:**

1 Российский налоговый курьер. – Режим доступа: http//www. rnk.ru / journal / articl /dorument 153359 phtm |.

2 Российская газета. – Режим доступа: http//www.rq.ru / sujet /671.htm |.

3 Российский налоговый портал. – Режим доступа: http//www.taxpravo.ru / rabrics / 116 – edinyi – socialnyi – nalog / view |.

### **3.3. Общие требования к организации образовательного процесса**

Освоение программы профессионального модуля должно основываться на инновационных психолого – педагогических подходах и технологиях, направленных на повышение эффективности преподавания и качества подготовки обучающихся. Для решения этих задач возникает необходимость использования индивидуализации и дифференциации обучения, интегративного обучения, реализации исследовательского подхода в образовательном процессе, что способствует активации познавательной деятельности обучающихся, вовлечению их в учебную деятельность в качестве ее субъекта. В целях реализации компетентностного подхода рекомендуется использование в образовательном процессе активных и интерактивных форм проведения занятий: занятия с применением электронных образовательных ресурсов, деловые и ролевые игры, индивидуальные и групповые проекты, анализ производственных ситуаций, различные тренинги в сочетании с внеклассной работой для формирования и развития общих и профессиональных компетенций обучающихся.

Освоение программы модуля базируется на изучении общепрофессиональных дисциплин Экономика организации, Статистика, Менеджмент, Документационное обеспечение управления, Правовое обеспечение профессиональной деятельности, Финансы, денежное обращение и кредит, Налоги и налогообложение, Основы бухгалтерского учета, Аудит, Безопасность жизнедеятельности. Перед изучением модуля обучающиеся изучают следующие модули: Документирование хозяйственных операций и ведение бухгалтерского учета имущества организации, Ведение бухгалтерского учета источников формирования имущества, выполнение работ по инвентаризации имущества и финансовых обязательств организации.

Для формирования профессиональных компетенций в рамках профессионального модуля предусматривается производственная практика по профилю специальности, которую рекомендуется проводить после изучения каждого раздела профессионального модуля. Изучение данного модуля направлено на формирование у будущих специалистов теоретических знаний и практических навыков по методологии составления бухгалтерской (финансовой) отчетности, исходя из запросов внешних и внутренних пользователей и современных условиях хозяйствования. В процессе обучения обучающиеся должны уметь адаптировать полученные знания и навыки к конкретным условиям функционирования организаций (предприятий), должны уяснить роль каждой формы бухгалтерской отчетности, овладеть методологией проведения ее анализа. Производственная практика должна проводиться в организациях, направление деятельности которых соответствует профилю подготовки обучающихся. Аттестация по итогам производственной практики проводится с учетом результатов, подтвержденных документами соответствующих организаций.

Для успешного освоения программы профессионального модуля обучающиеся обеспечиваются комплектом учебно-методических материалов, рекомендациями по самостоятельной работе и по практике.

При проведении практических занятий возможно деление учебной группы на подгруппы численностью не менее 8 человек.

Основными видами теоретических занятий являются лекции, семинарские занятия. На лекциях используются следующие приемы для взаимодействия лектора со слушателями (обучающимися): использование слайдов; использование раздаточного материала, вопросы лектора. На семинарах используются активные формы работы: занятия с применением электронных образовательных ресурсов, деловые и ролевые игры, индивидуальные и групповые проекты, анализ производственных ситуаций, различные тренинги расчеты с использованием программных продуктов; использование Интернета; использование программы «Гарант», использование программы «Консультант Плюс».

Внеаудиторная работа осуществляется в форме работы с информационными материалами, подготовки творческих и аналитических отчетов и представления результатов деятельности в виде письменных работ. Самостоятельная работа сопровождается индивидуальными и групповыми консультациями.

Для обучающихся создана возможность доступа к сети Интернет

**3.4. Кадровое обеспечение образовательного процесса.**

**Требования к квалификации педагогических (инженерно-педагогических) кадров, обеспечивающих обучение по междисциплинарному курсу:** высшее профессиональное образование по направлению подготовки в области, соответствующей профилю преподаваемого модуля, опыт работы в организациях соответствующей профессиональной сферы не менее 3 лет, прохождение стажировки в профильных

организациях не реже 1 раза в 3 года, прохождение курсов повышения квалификации не реже 1 раза в 5 лет.

### **Требования к квалификации педагогических кадров, осуществляющих руководство практикой.**

Реализация программы модуля должна обеспечиваться педагогическими кадрами, имеющими высшее образование, соответствующее профилю преподаваемой дисциплины (модуля), опыт работы в организациях соответствующей профессиональной сферы не менее 3 лет, прохождение стажировки в профильных организациях не реже 1 раза в 3 года

## **4. КОНТРОЛЬ И ОЦЕНКА РЕЗУЛЬТАТОВ ОСВОЕНИЯ ПРОФЕССИОНАЛЬНОГО МОДУЛЯ (ВИДА ПРОФЕССИОНАЛЬНОЙ ДЕЯТЕЛЬНОСТИ)**

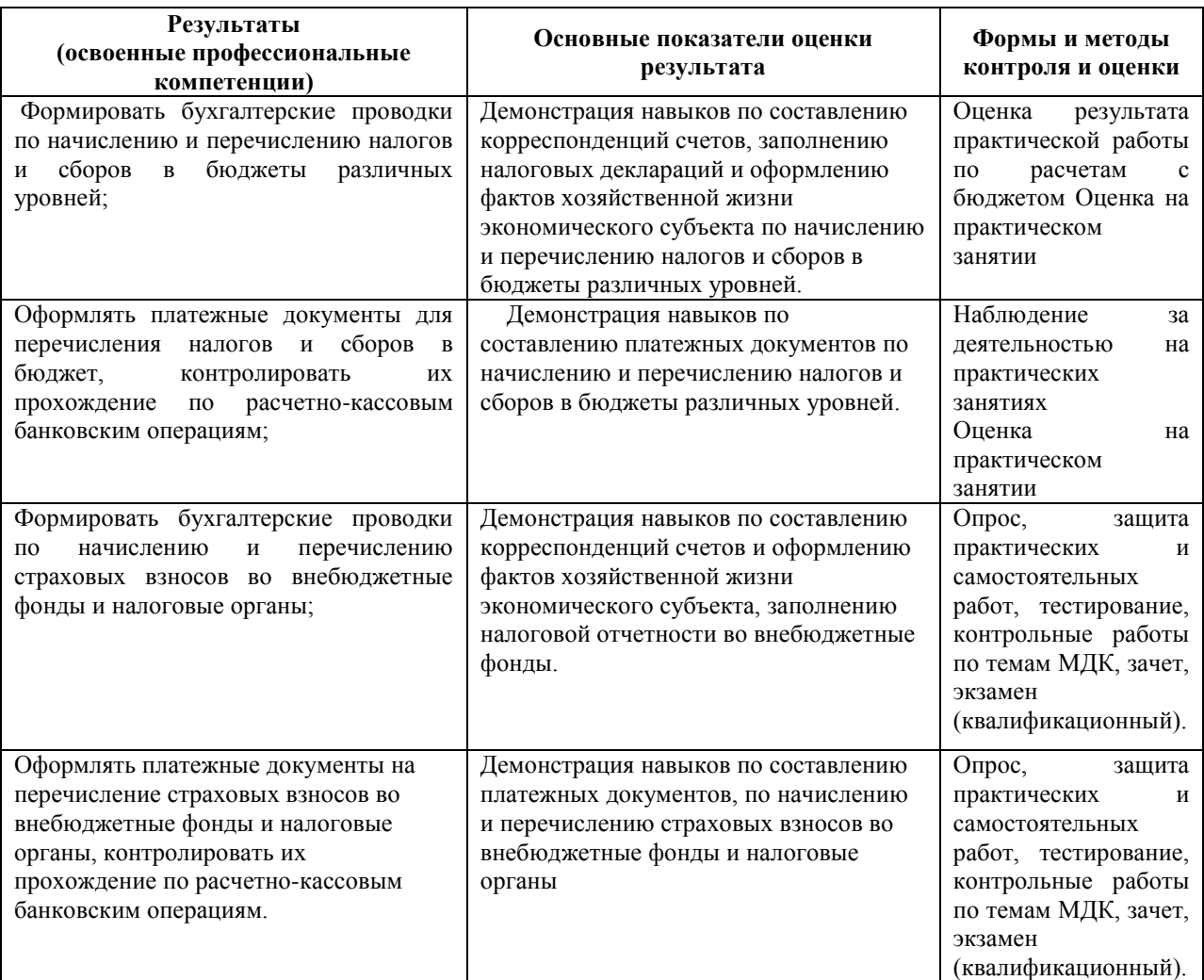

Формы и методы контроля и оценки результатов обучения должны позволять проверять у обучающихся не только сформированность профессиональных компетенций, но и развитие общих компетенций и обеспечивающих их умений.

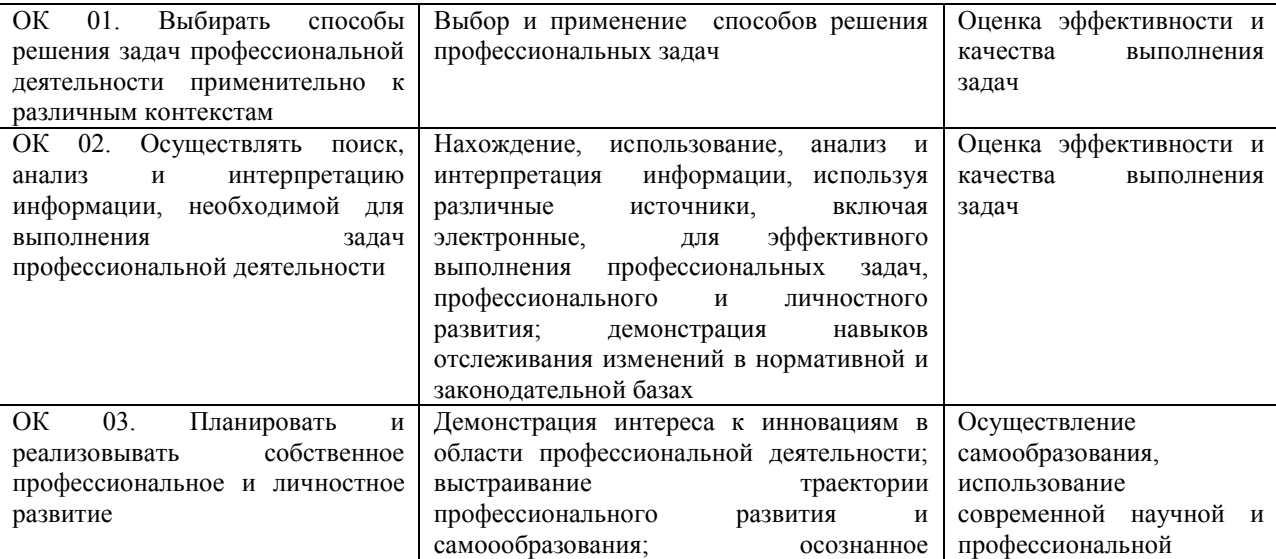

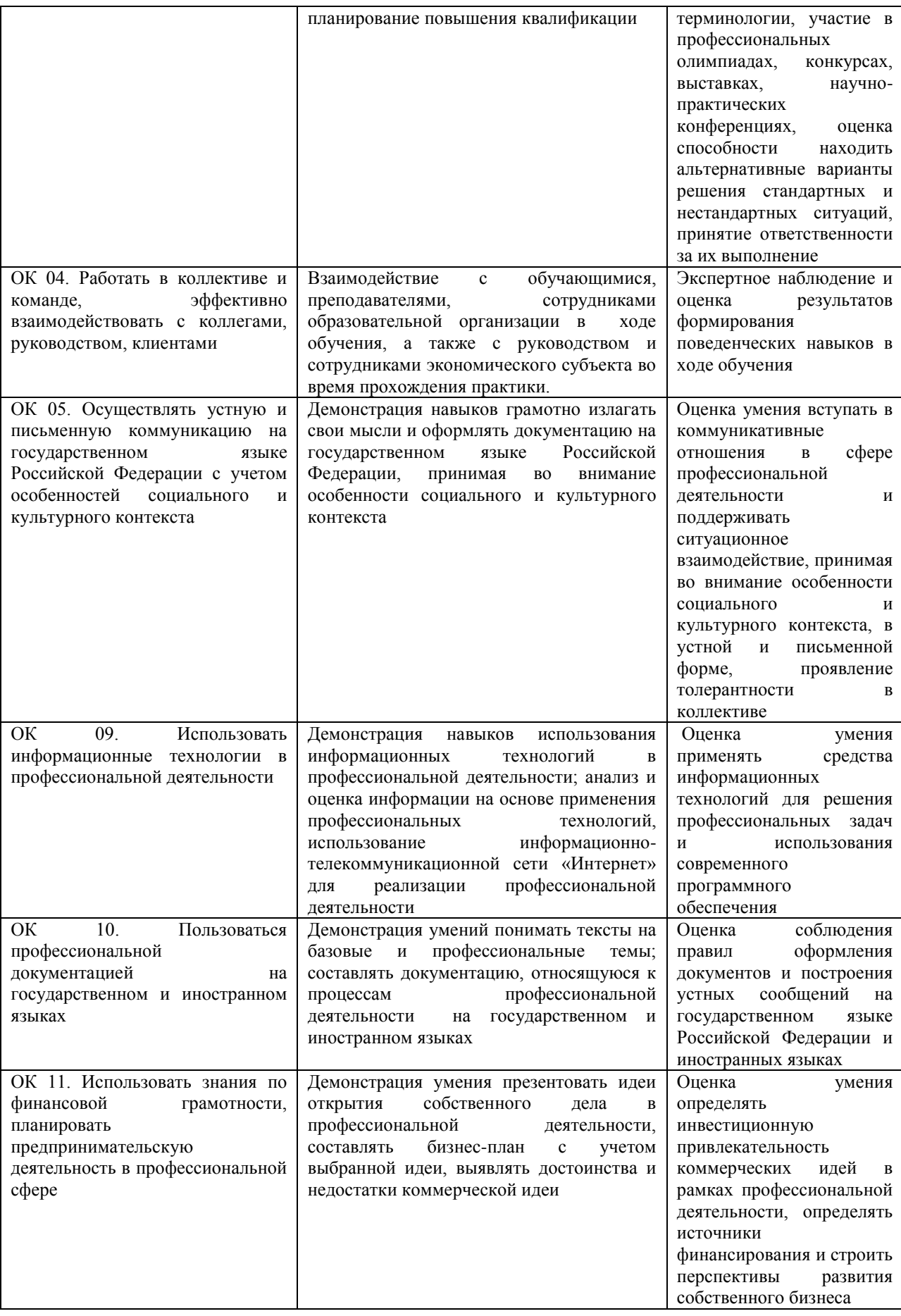